**UNIVERSIDAD AUTÓNOMA "JUAN MISAEL SARACHO" FACULTAD DE CIENCIAS Y TECNOLOGÍA CARRERA DE INGENIERÍA INFORMÁTICA**

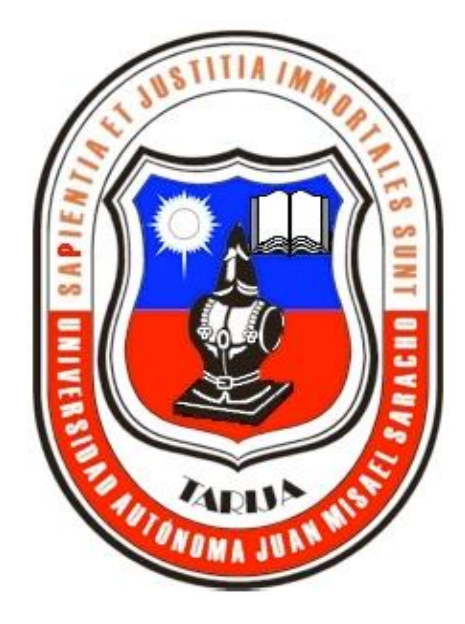

**"**MEJORAMIENTO DE LA ADMINISTRACIÓN Y CONTROL DE ALMACENES DE PRODUCTOS DEL "COMERCIAL EL CARMEN" – **CONAL"**

**POR:**

NOEMÍ ILSEN PORTAL RIVERA

**Trabajo de Grado presentado a consideración de la UNIVERSIDAD AUTÓNOMA "JUAN MISAEL SARACHO", como requisito para optar al Grado Académico de Licenciatura en Ingeniería Informática.**

**TARIJA – BOLIVIA**

---------------------------------------- MSc. Ing. Ernesto Alvarez

#### **DECANO FACULTAD DE CIENCIAS Y TEGNOLOGÍA**

**APROBADO POR:**

---------------------------------------- MSc. Ing. Silvana Paz Ramírez

## **VICEDECANO FACULTAD DE CIENCIAS Y TEGNOLOGÍA**

**----------------------------------------**

Lic. Efraín Torrejón Tejerina

**Tribunal**

**………………………………**

Lic. Deysi Arancibia Márquez

**Tribunal**

**……………………………….**

Ing. Silvia Chambi Gareca

**Tribunal**

El tribunal Calificador del presente trabajo, no se solidariza con la forma, términos, modos y expresiones vertidas en el mismo, siendo las mismas únicamente responsabilidad del autor.

### **DEDICATORIAS:**

**-**A mis padres: Eudal e Irene, a mi hijo Thiago y a mis hermanas y hermanos que me brindaron su apoyo en la realización del presente trabajo.

**-**A mi amiga Claudia Velásquez (**†**) que siempre me dio su cariño y me enseñó el verdadero sentido de la vida.

### **AGRADECIMIENTOS:**

Expresar mis sinceros agradecimientos al Personal del Comercial el Carmen por el apoyo incondicional que me prestaron para la elaboración de este trabajo, como también a mis Docentes Guías.

# ÍNDICE

#### Carátula **Dedicatorias Agradecimientos** Resumen Introducción

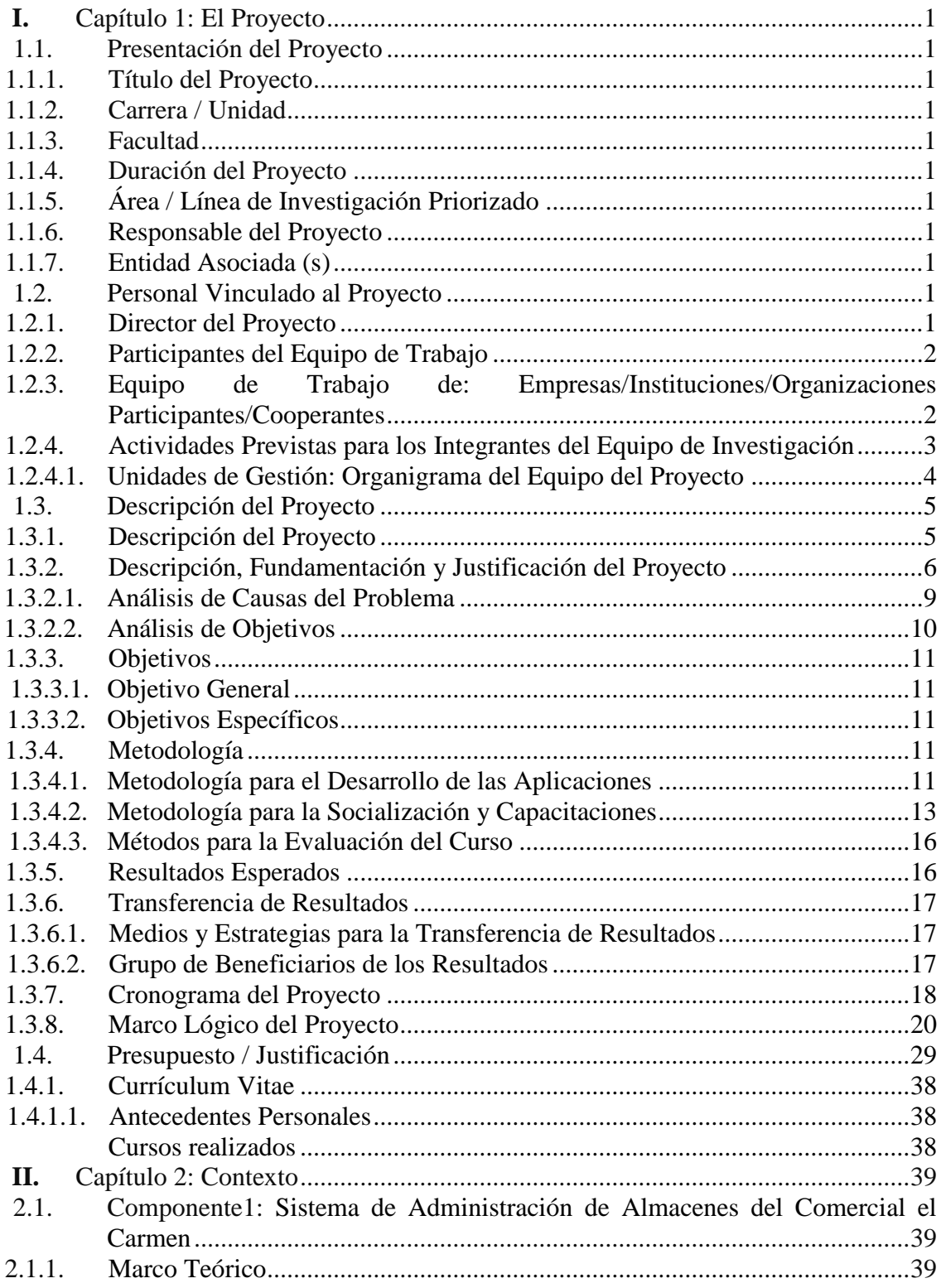

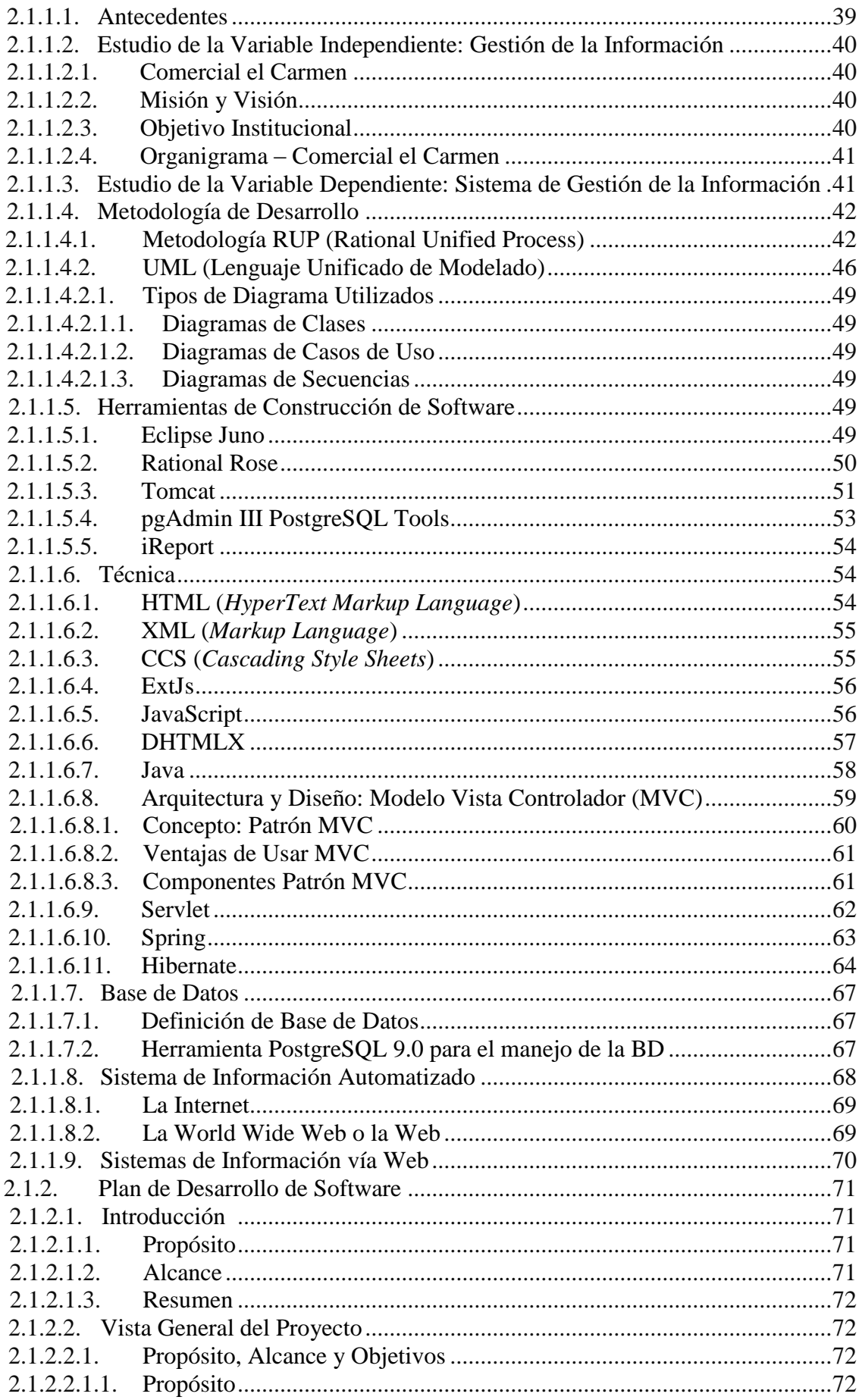

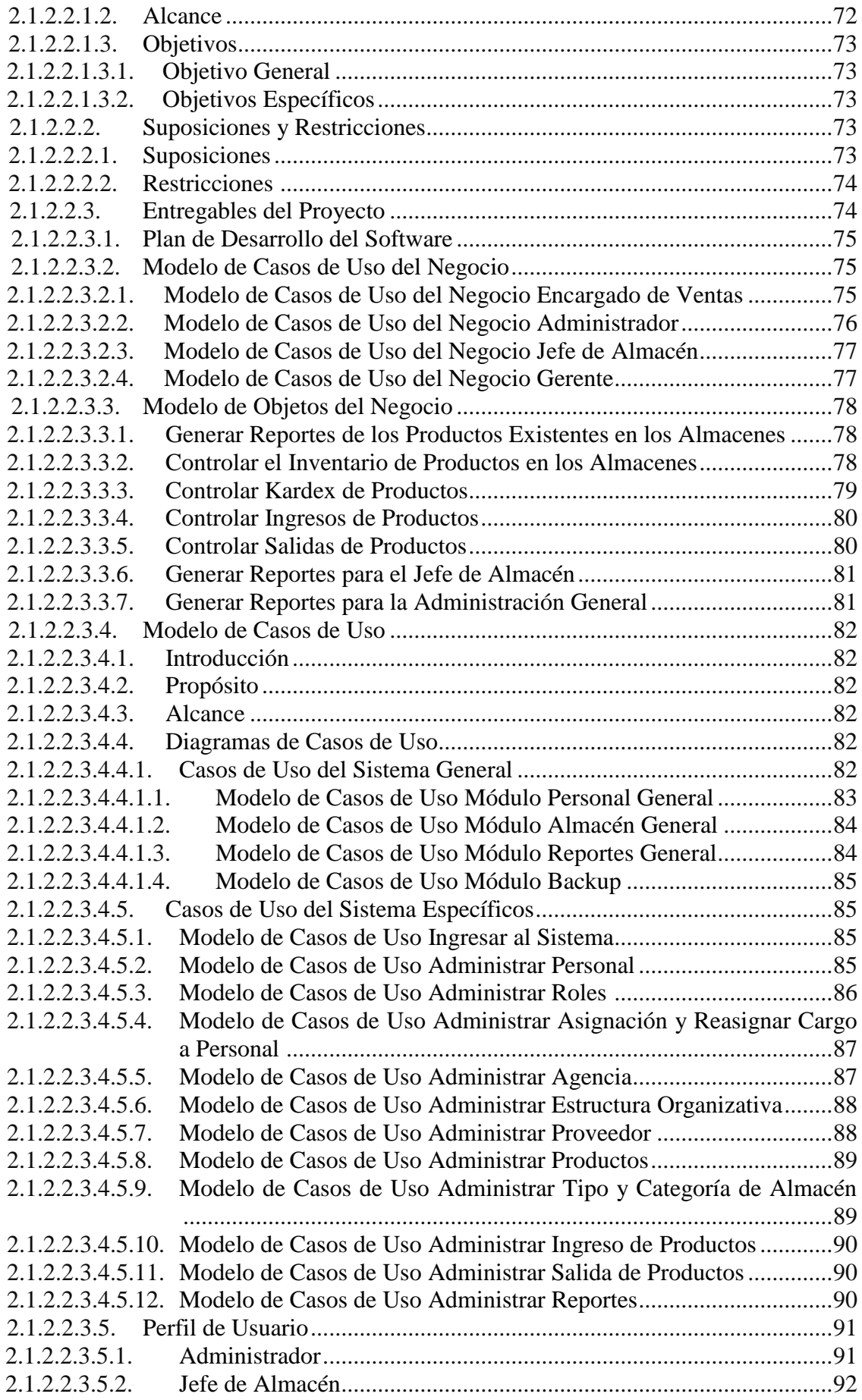

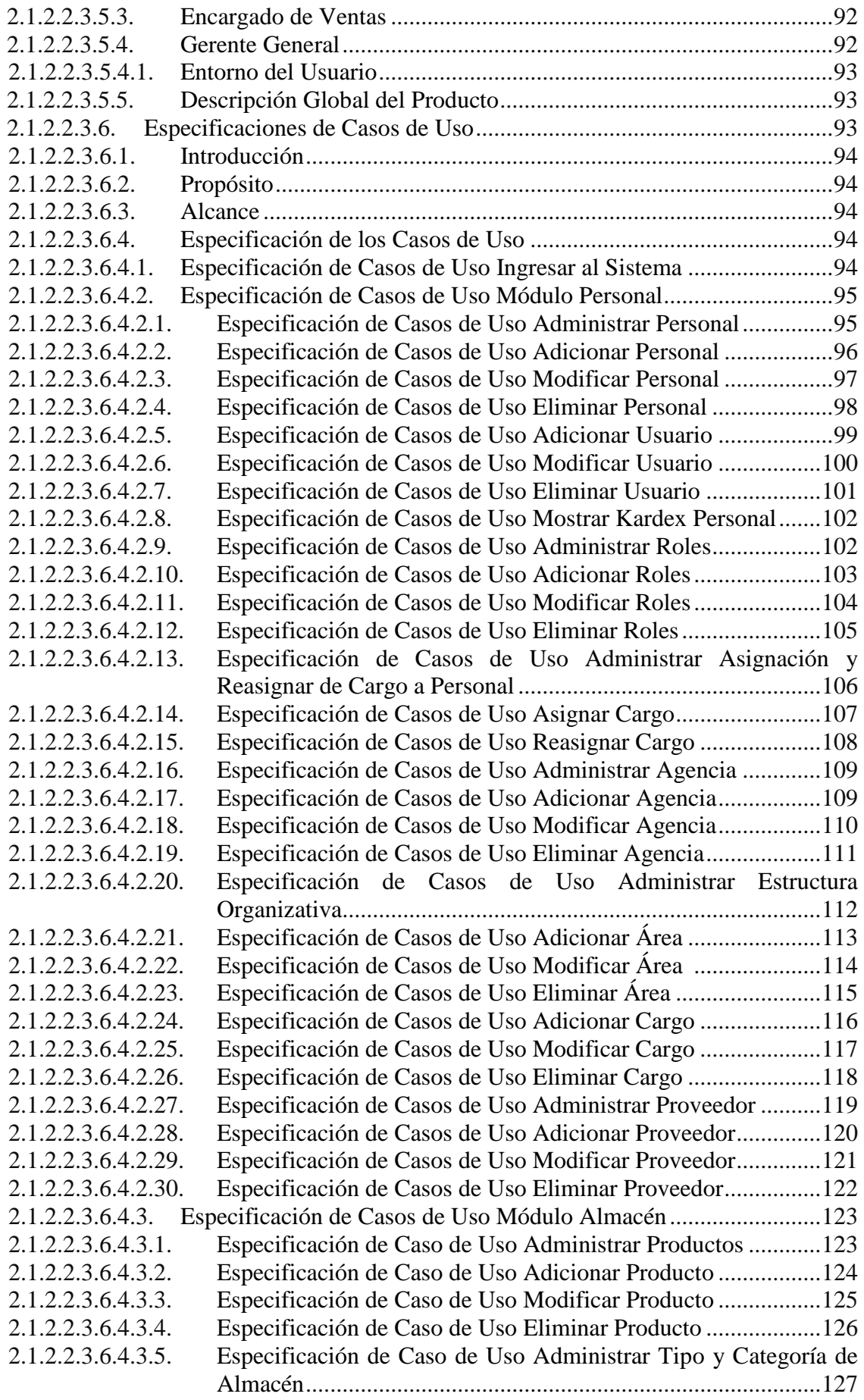

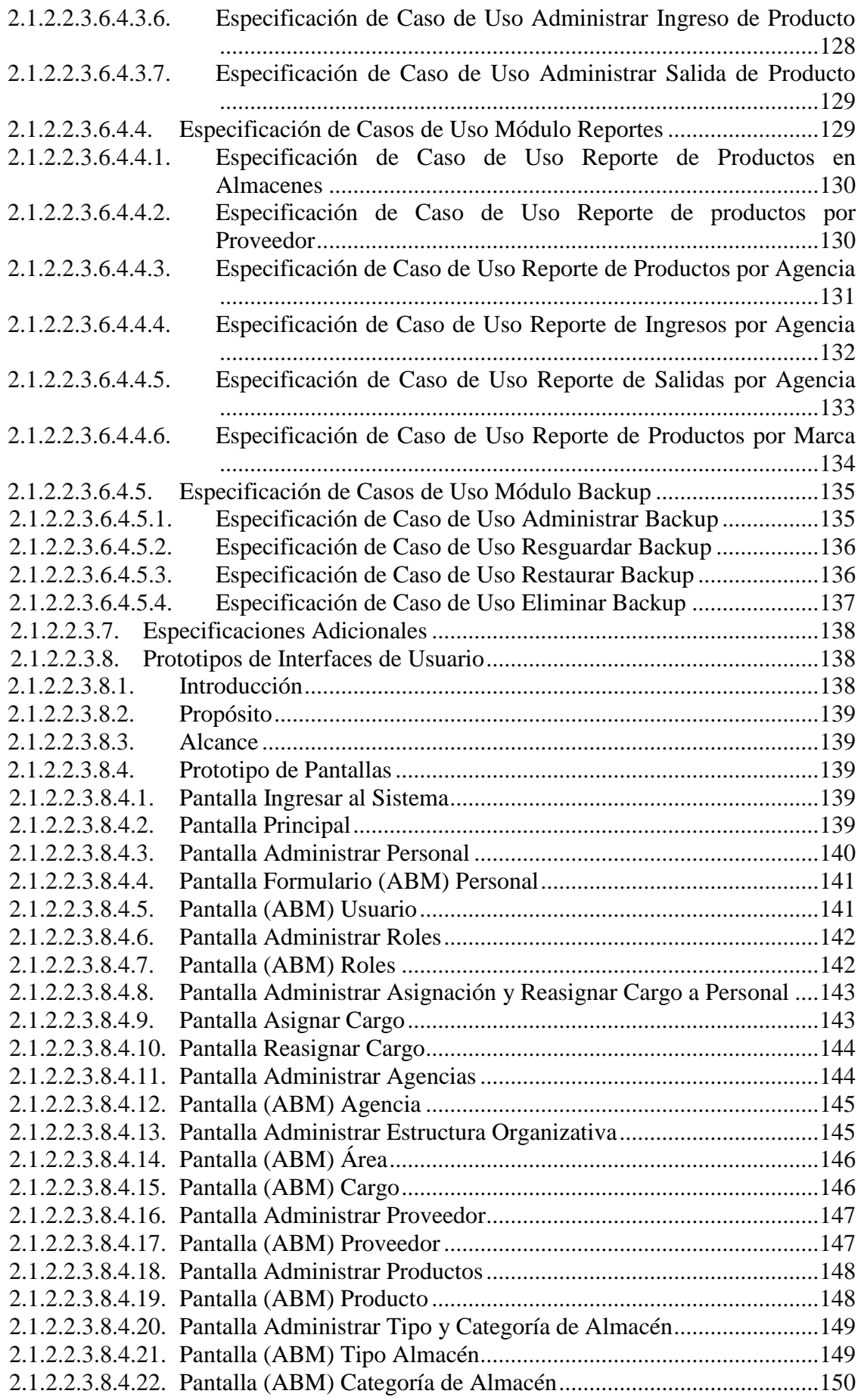

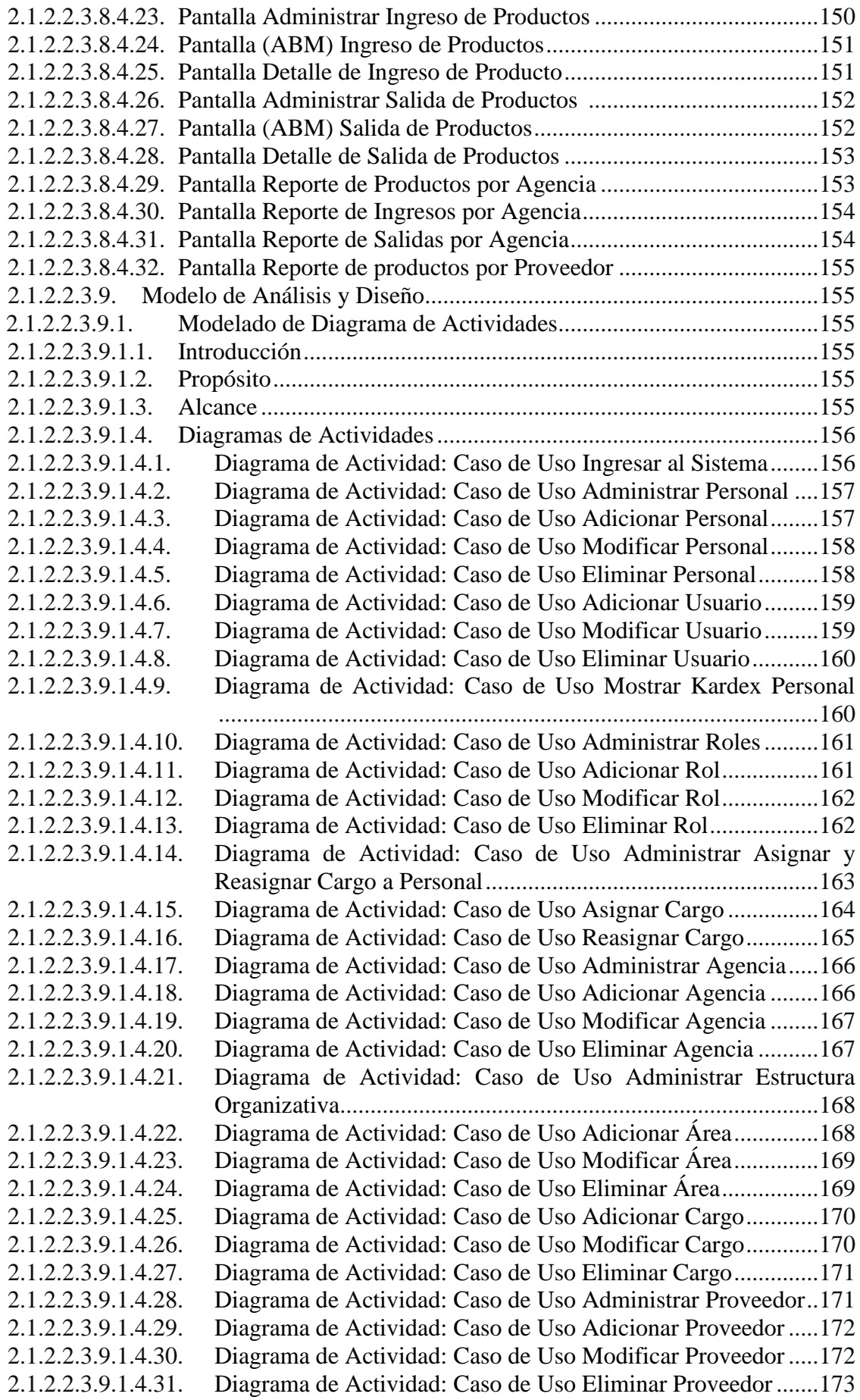

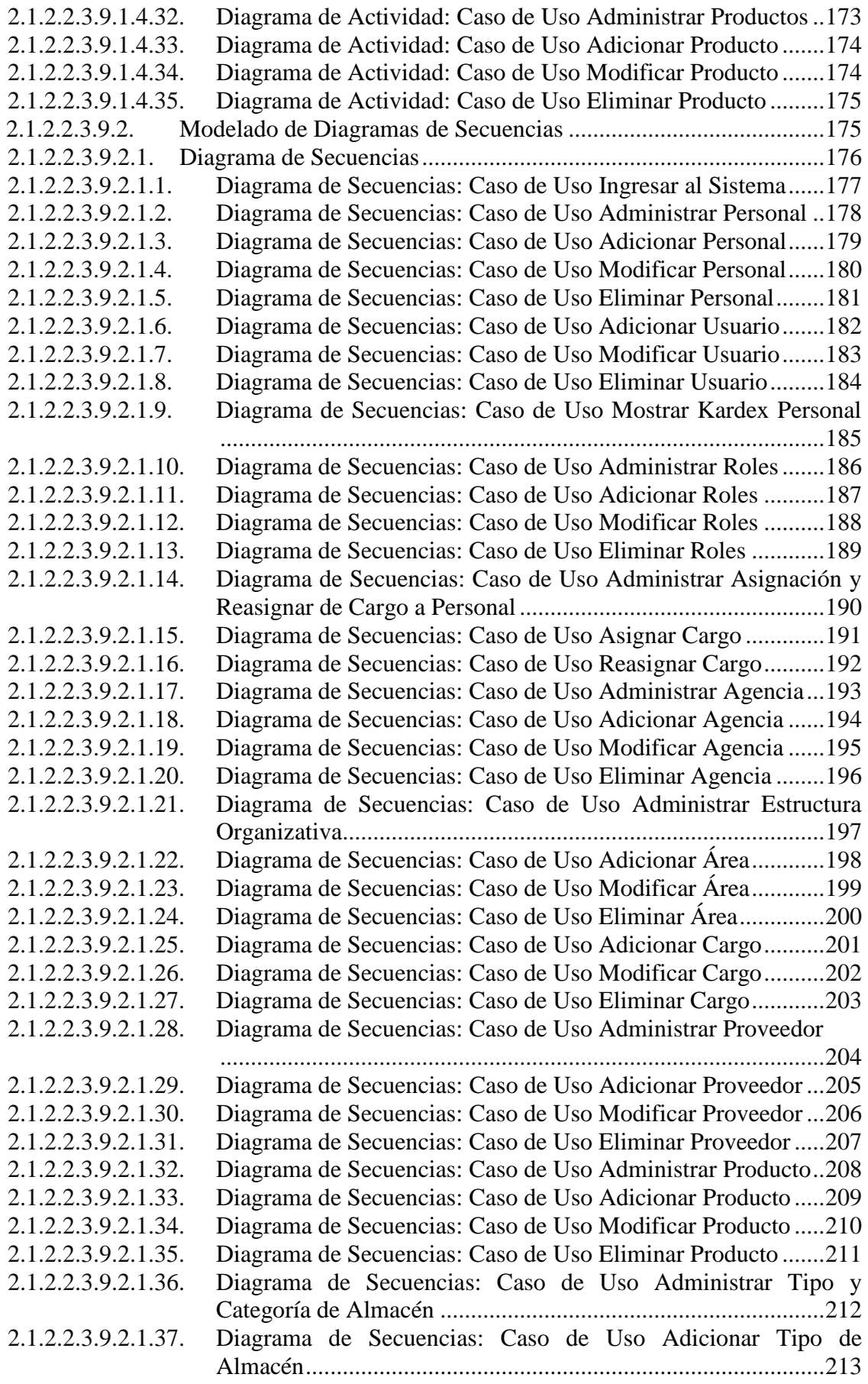

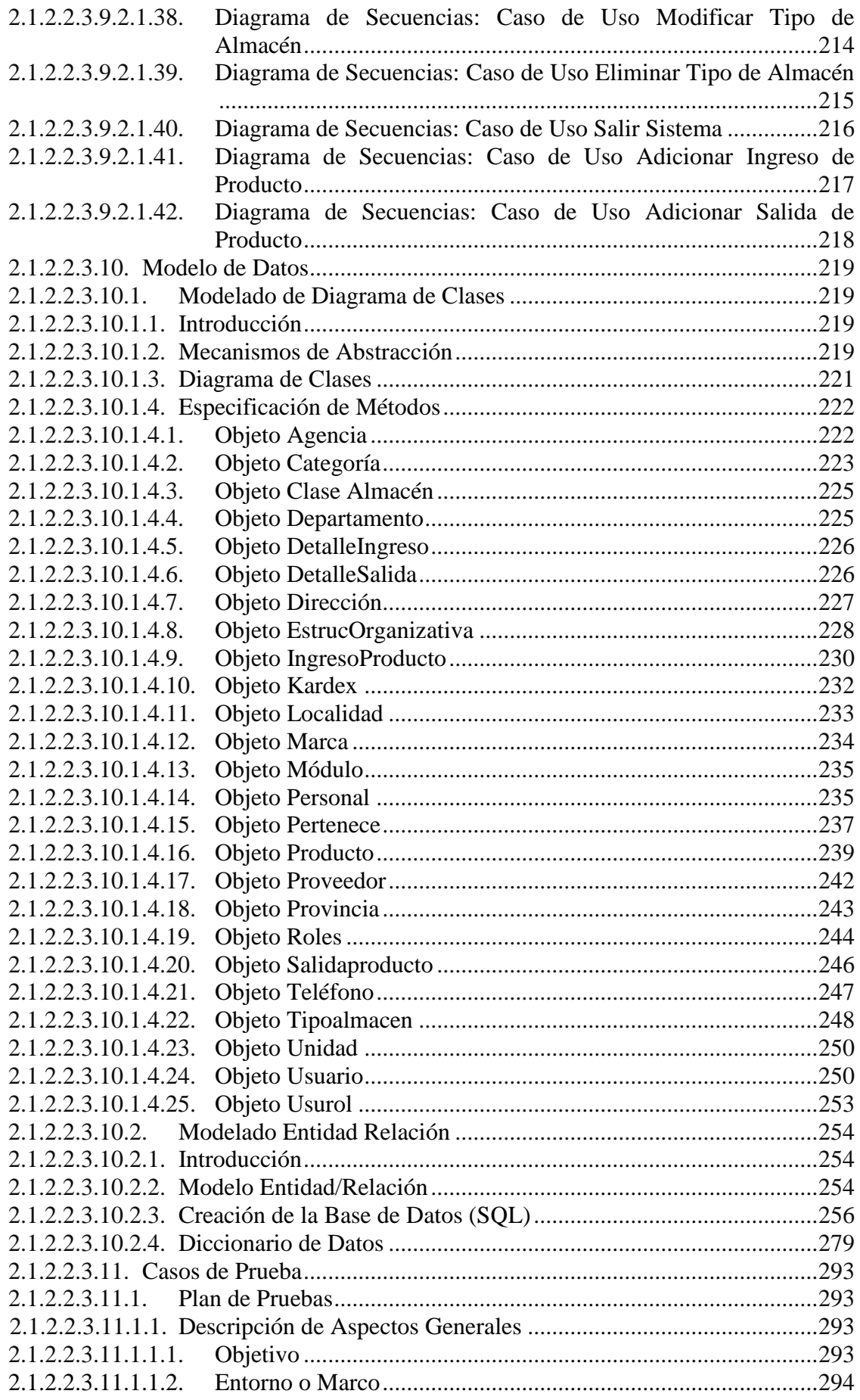

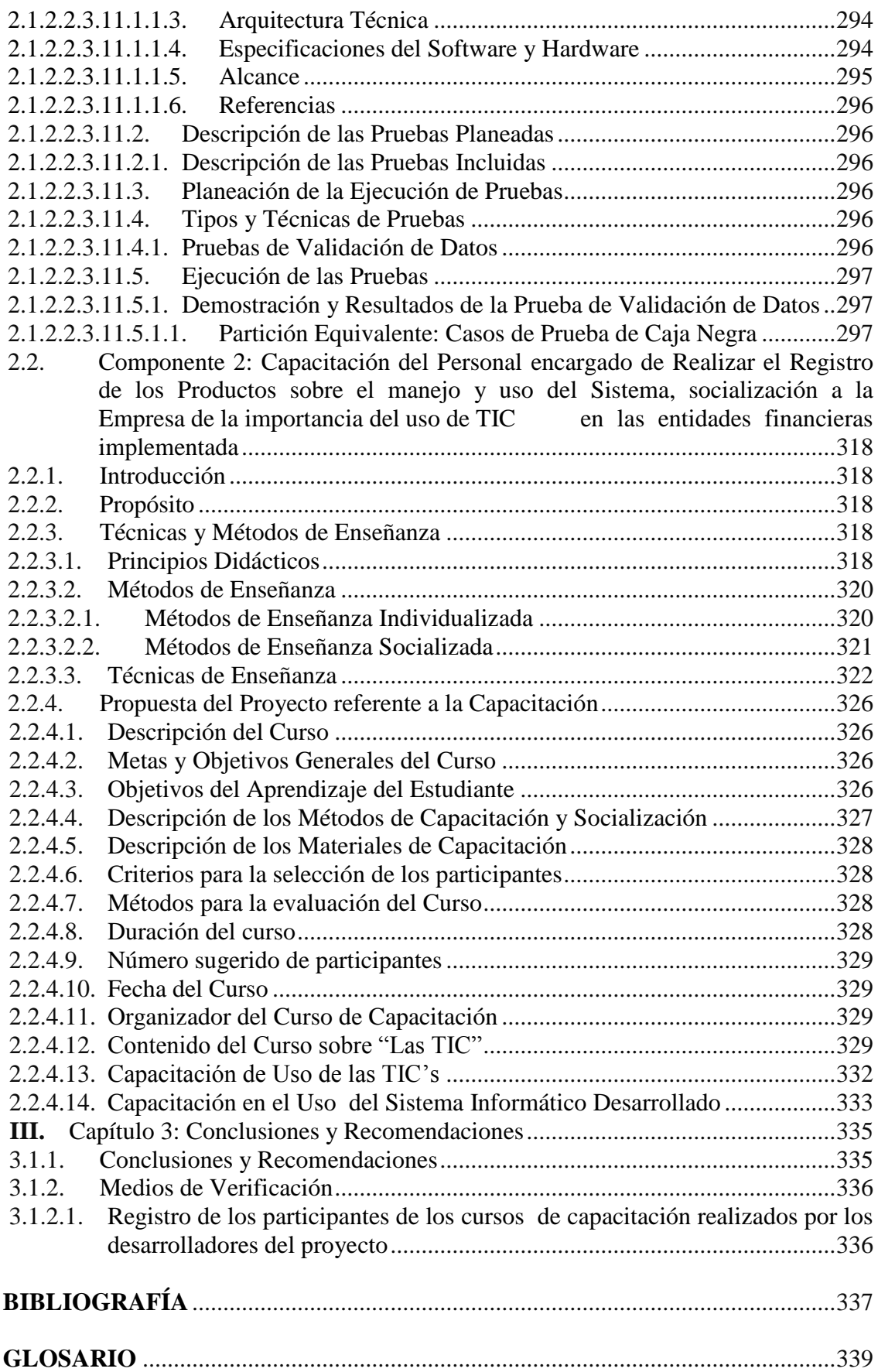